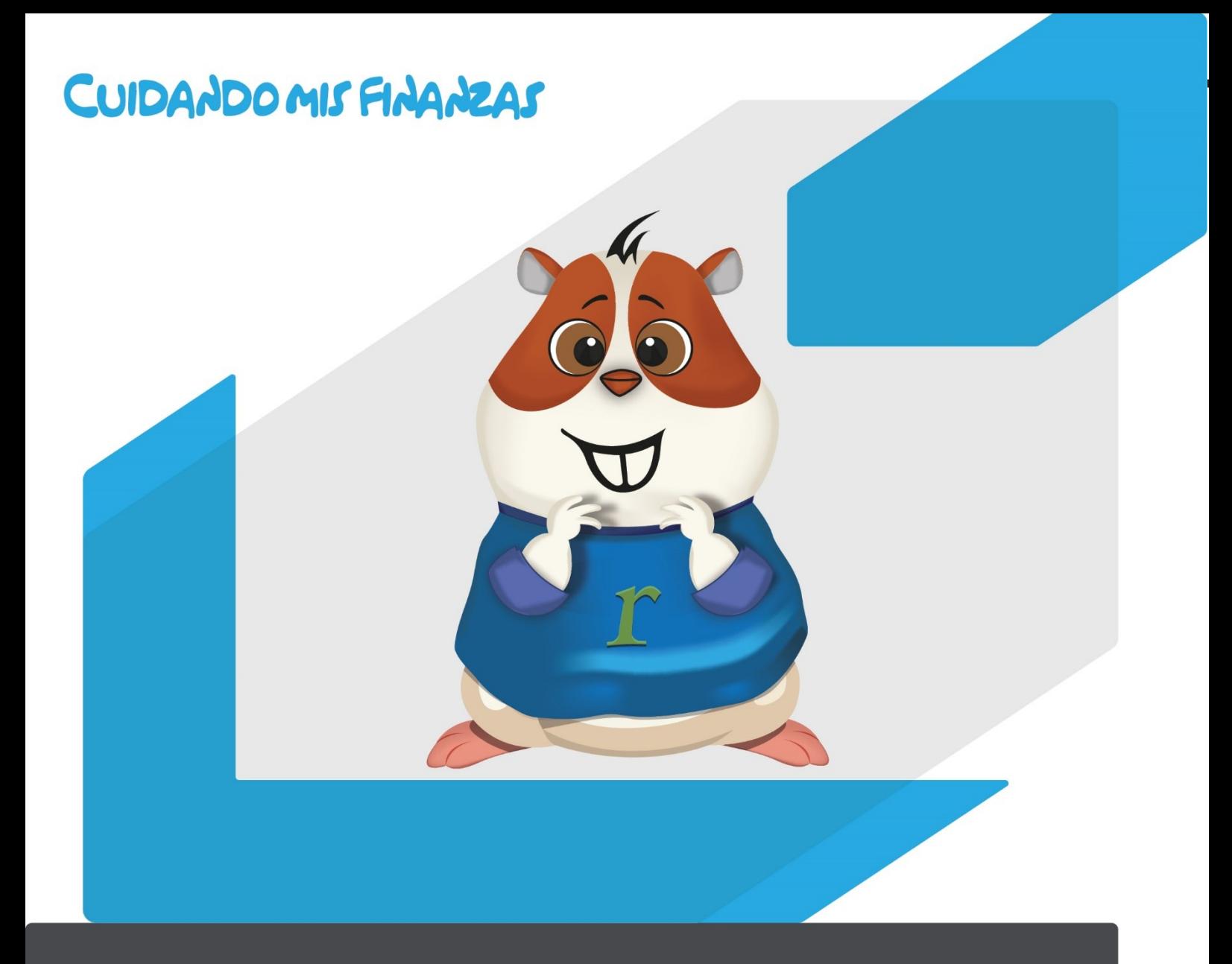

## **INSTRUCTIVO DE REGISTRO Programa Cuidado mis Finanzas**

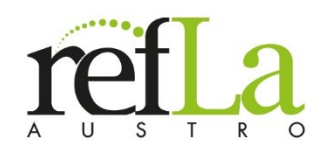

Para ingresar a la plataforma Crecemos Formación Continua dar clic en el link proporcionado por la Cooperativa

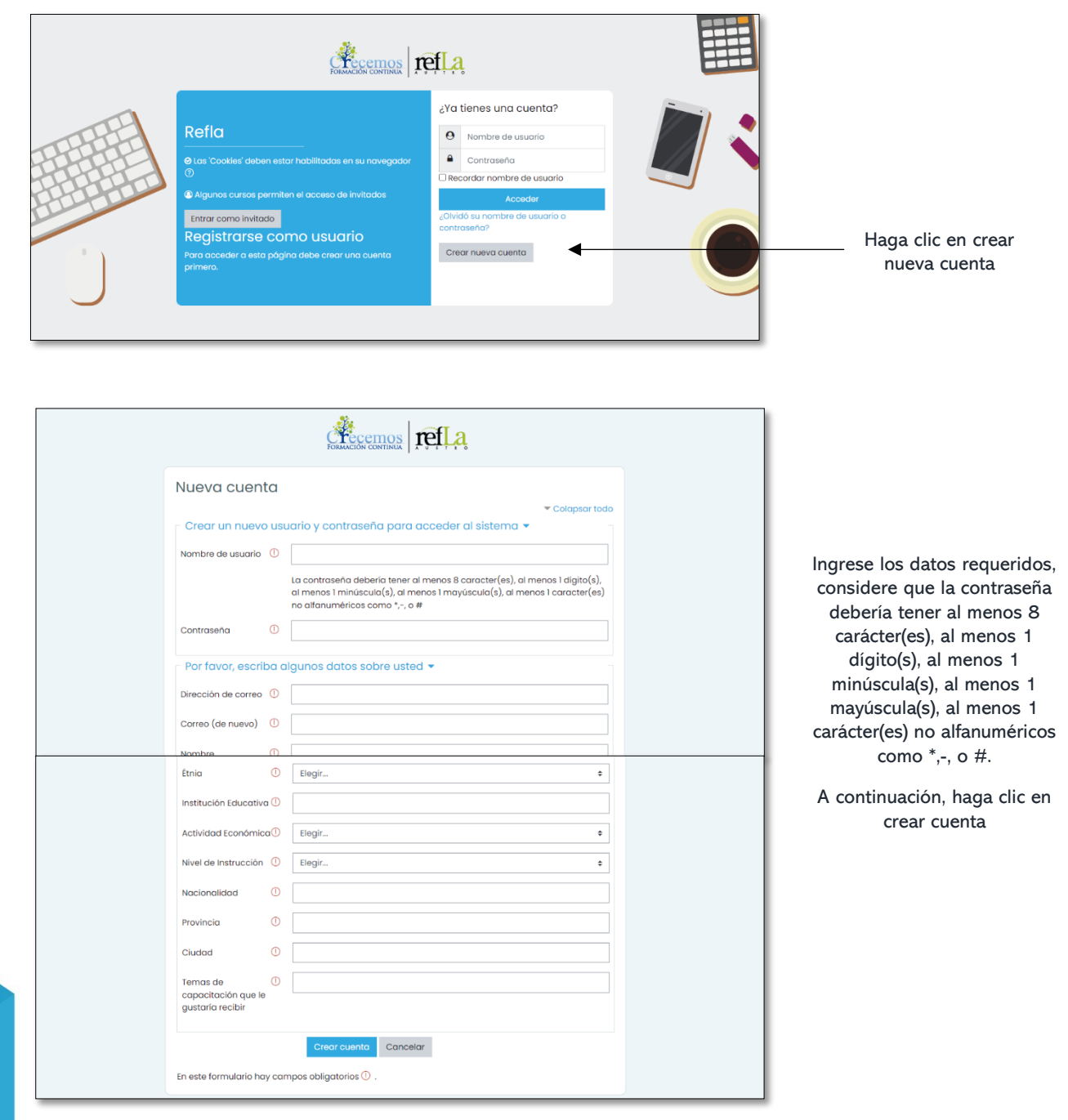

## [https://crecemos.refla.org/course/view.php?id=38&section=0](https://crecemos.refla.org/course/view.php?id=38§ion=0)

CUIDANDO MIS FINANZAS EN 0996842983-072835740

gandrade@refla.org (A) www.refla.org

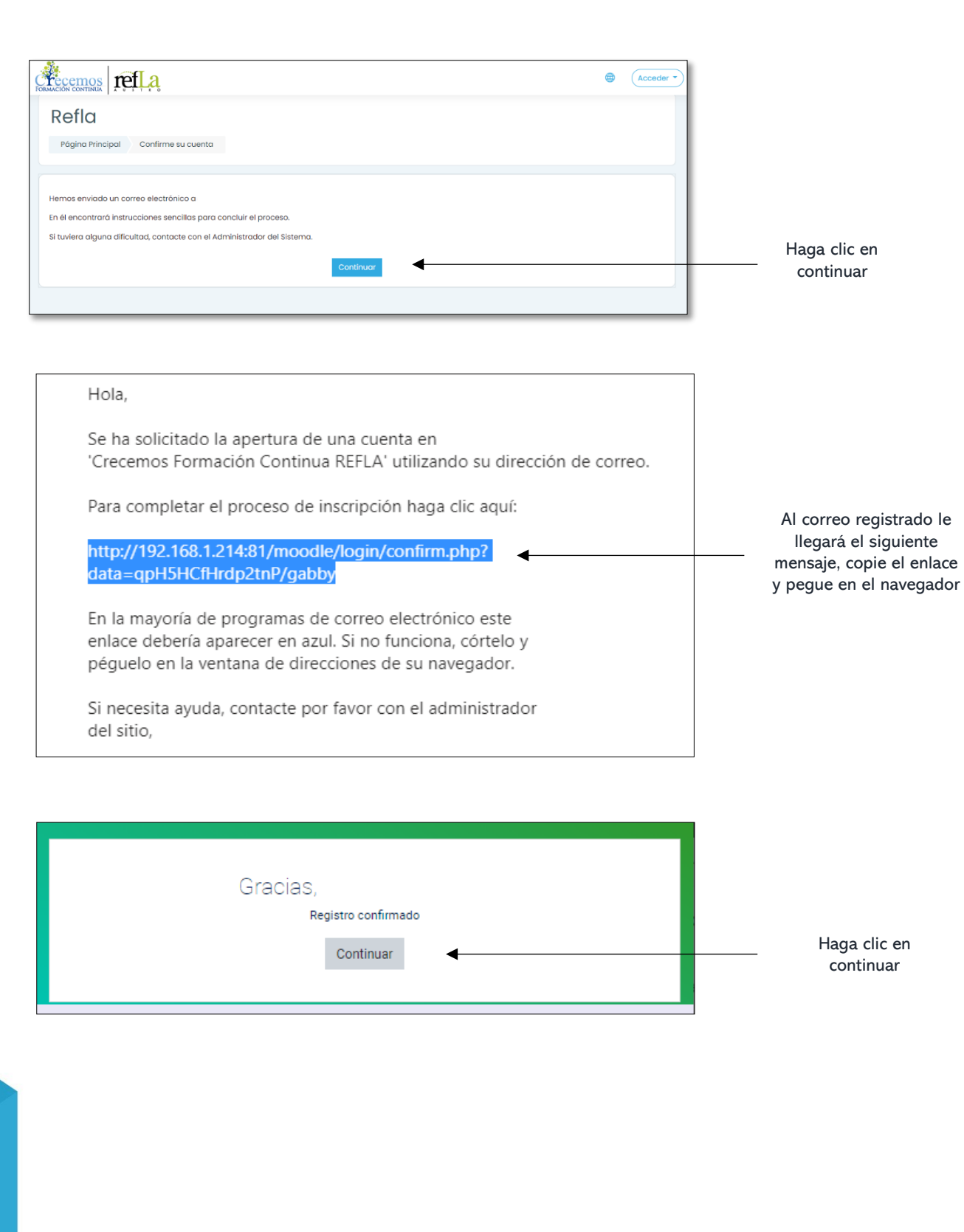

## CUIDANDO MIS FINANZAS EN 0996842983-072835740

gandrade@refla.org **(1)** www.refla.org

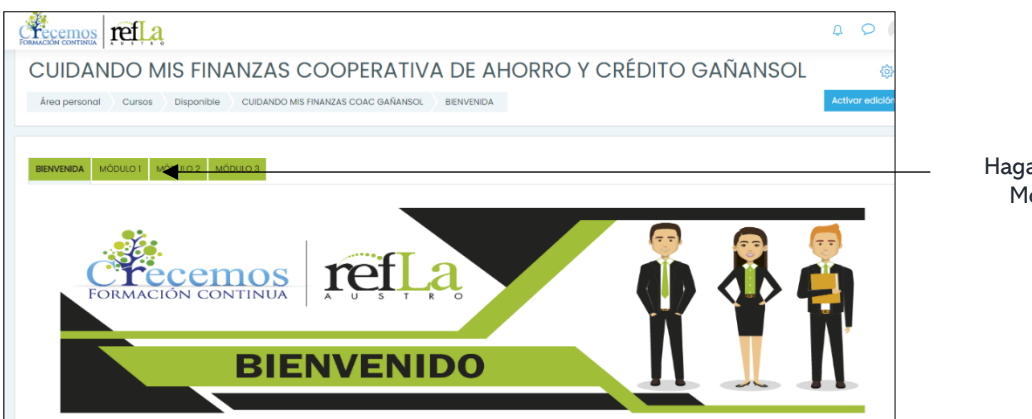

Haga clic en el Módulo 1

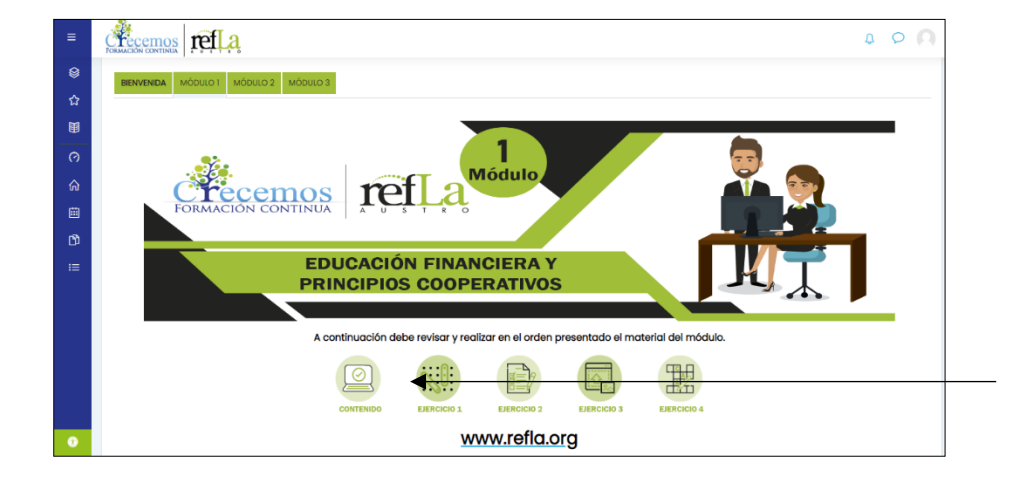

Haga clic en contenido y empiece el curso

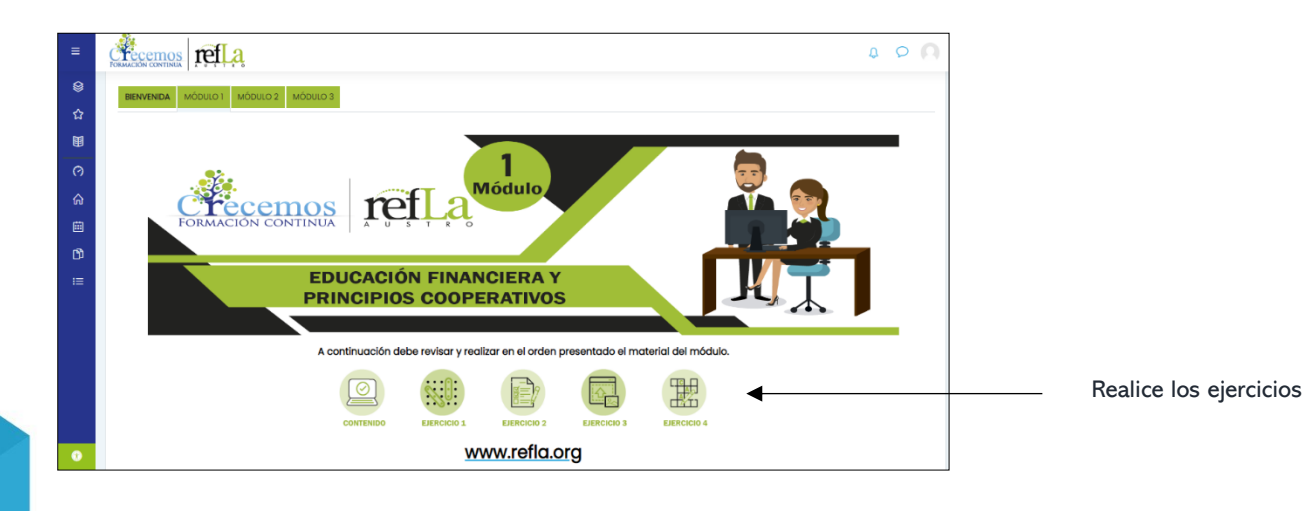

CUIDANDO MIS FINANZAS

(M) 0996842983 - 072835740

www.refla.org

gandrade@refla.org

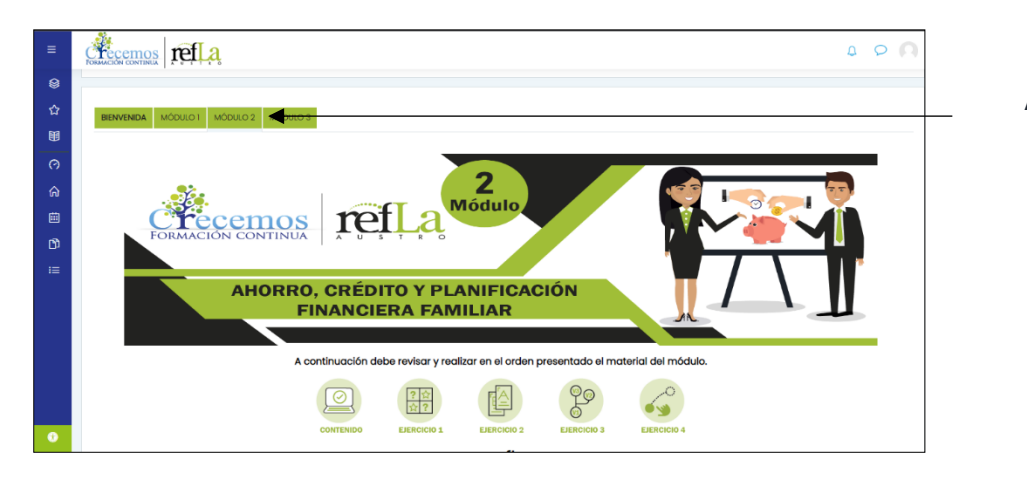

Avance al siguiente módulo

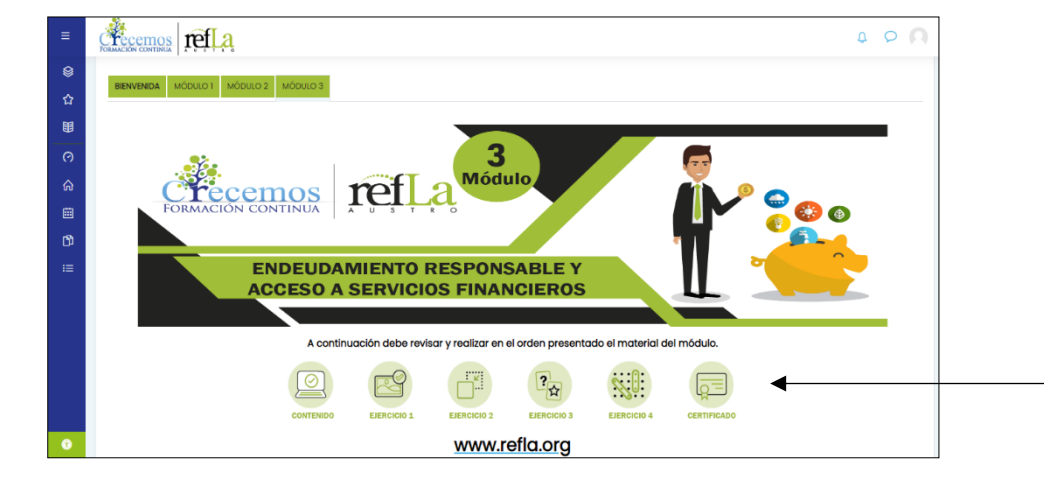

Al finalizar los 3 módulos genere su certificado de forma automática

## CUIDANDO MIS FINANZAS

CM 0996842983 - 072835740

gandrade@refla.org www.refla.org